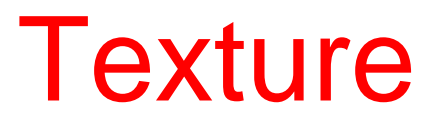

**Texture is a description of the spatial arrangement of color or intensities in an image or a selected region of an image.**

**Structural approach: a set of texels in some regular or repeated pattern**

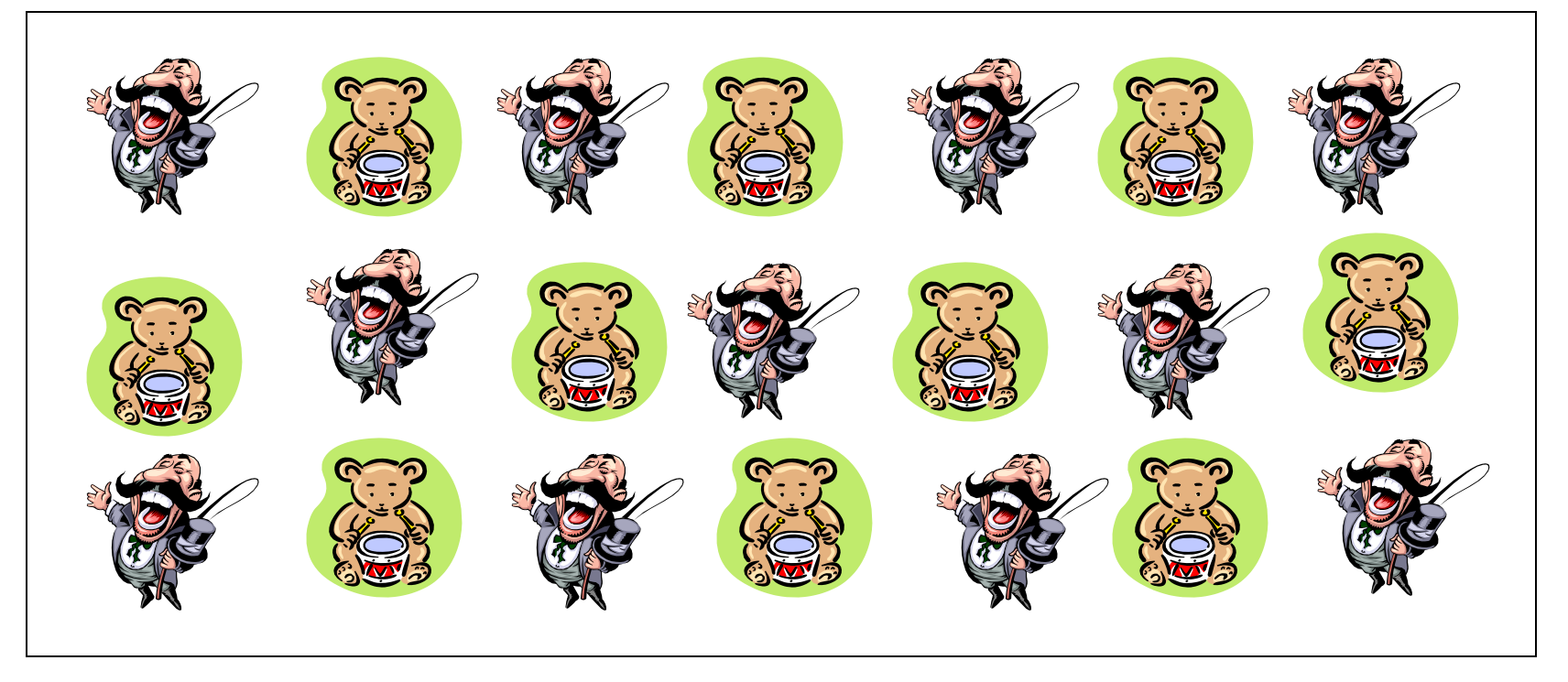

## Problem with Structural Approach

#### **How do you decide what is a texel?**

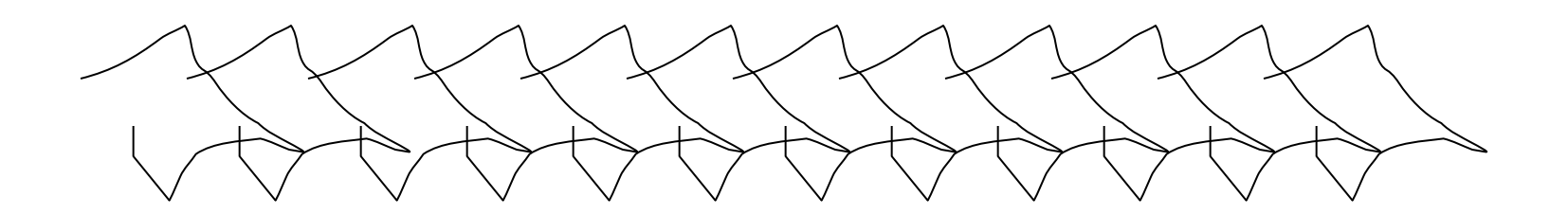

**Ideas?**

## Natural Textures from VisTex

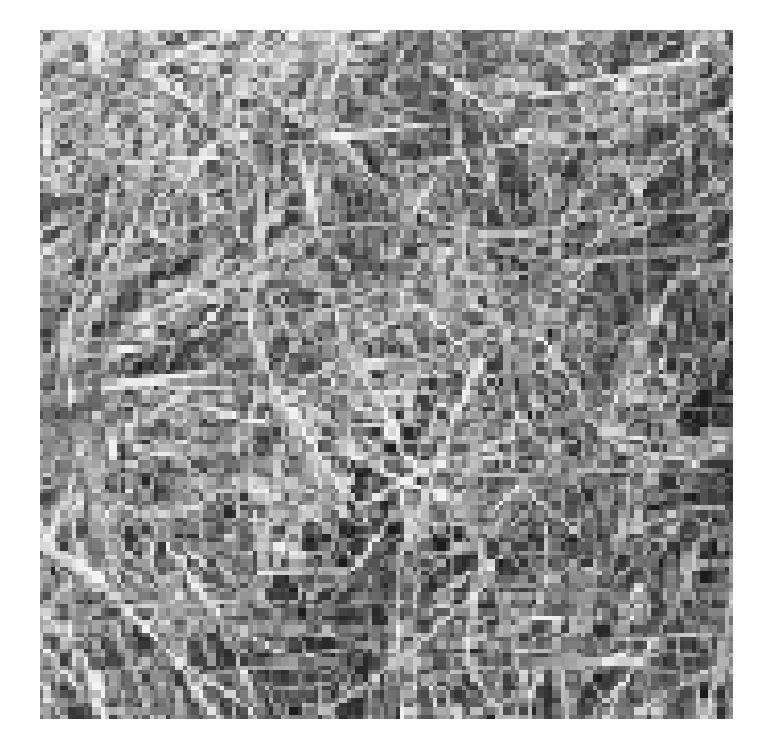

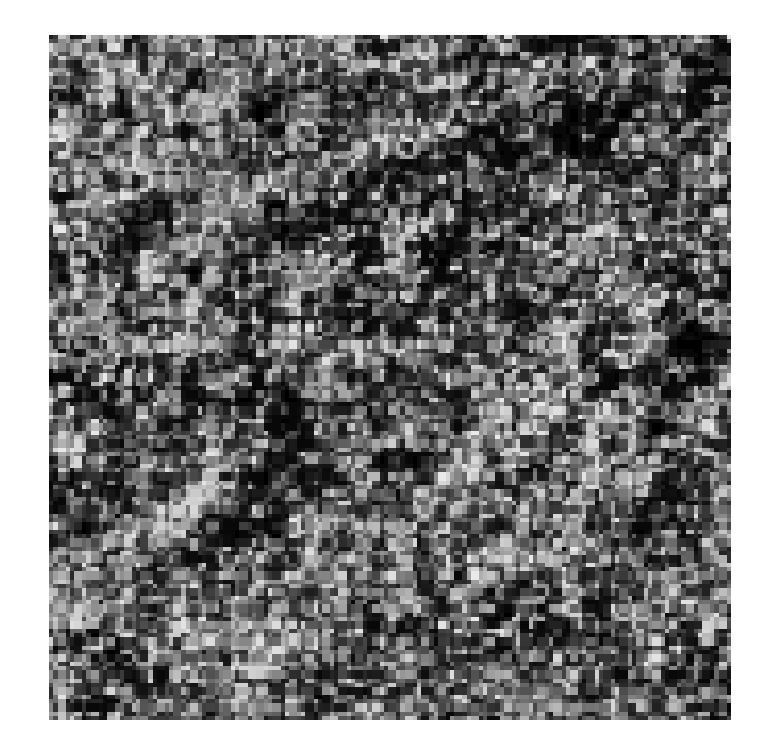

#### **grass leaves**

**What/Where are the texels?**

## The Case for Statistical Texture

- Segmenting out texels is difficult or impossible in real images.
- Numeric quantities or statistics that describe a texture can be computed from the gray tones (or colors) alone.
- This approach is less intuitive, but is computationally efficient.
- It can be used for both classification and segmentation.

#### Some Simple Statistical Texture Measures

#### **1. Edge Density and Direction**

- Use an edge detector as the first step in texture analysis.
- The number of edge pixels in a fixed-size region tells us how busy that region is.
- The directions of the edges also help characterize the texture

#### Two Edge-based Texture Measures

1. edgeness per unit area

 $F_{\text{edges}} = |\{ p | \text{ gradient\_magnitude}(p) \geq \text{threshold} \}| / N$ 

where N is the size of the unit area

2. edge magnitude and direction histograms

**Fmagdir = ( Hmagnitude, Hdirection )**

where these are the normalized histograms of gradient magnitudes and gradient directions, respectively.

Example

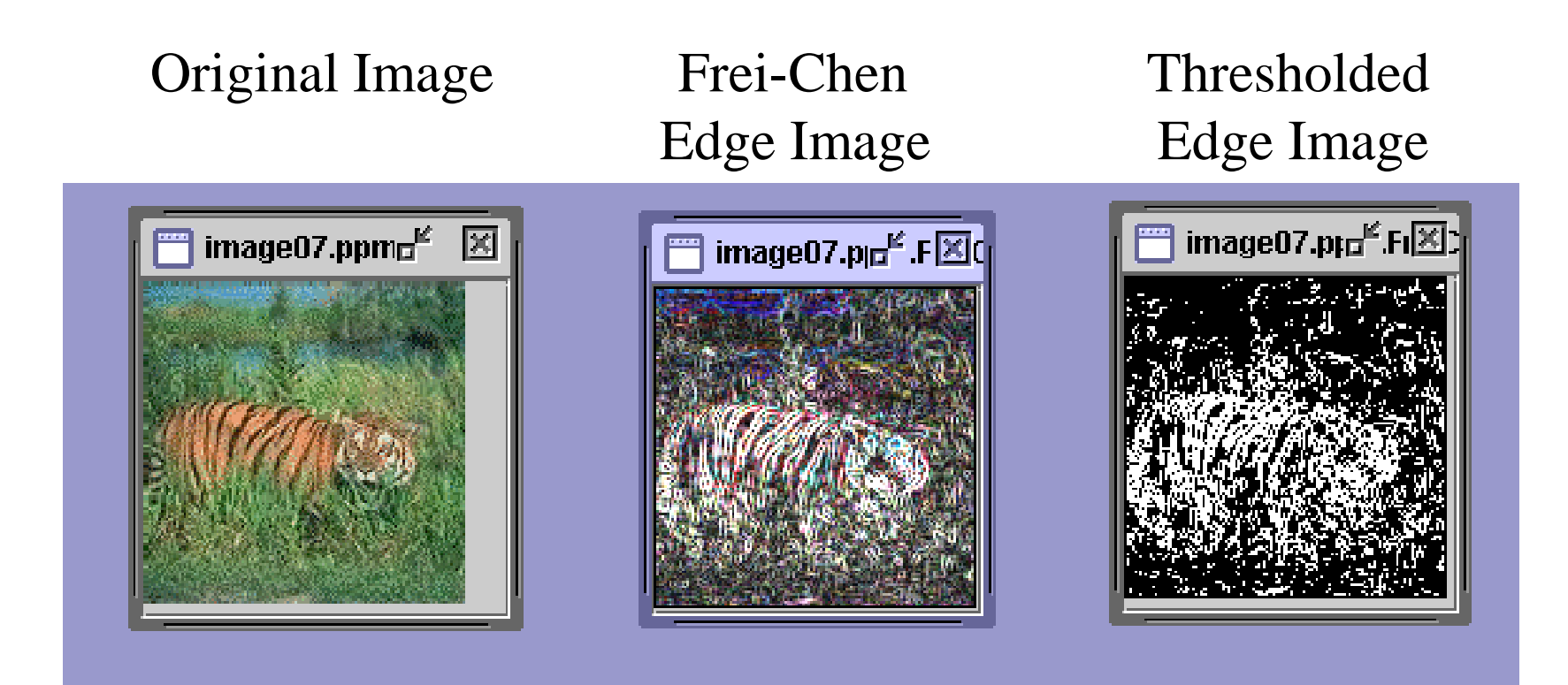

# Local Binary **Pattern** Measure

- For each pixel p, create an 8-bit number b<sub>1</sub> b<sub>2</sub> b<sub>3</sub> b<sub>4</sub> b<sub>5</sub> b<sub>6</sub> b<sub>7</sub> b<sub>8</sub>, where  $b_i = 0$  if neighbor i has value less than or equal to p's value and 1 otherwise.
- Represent the texture in the image (or a region) by the histogram of these numbers.

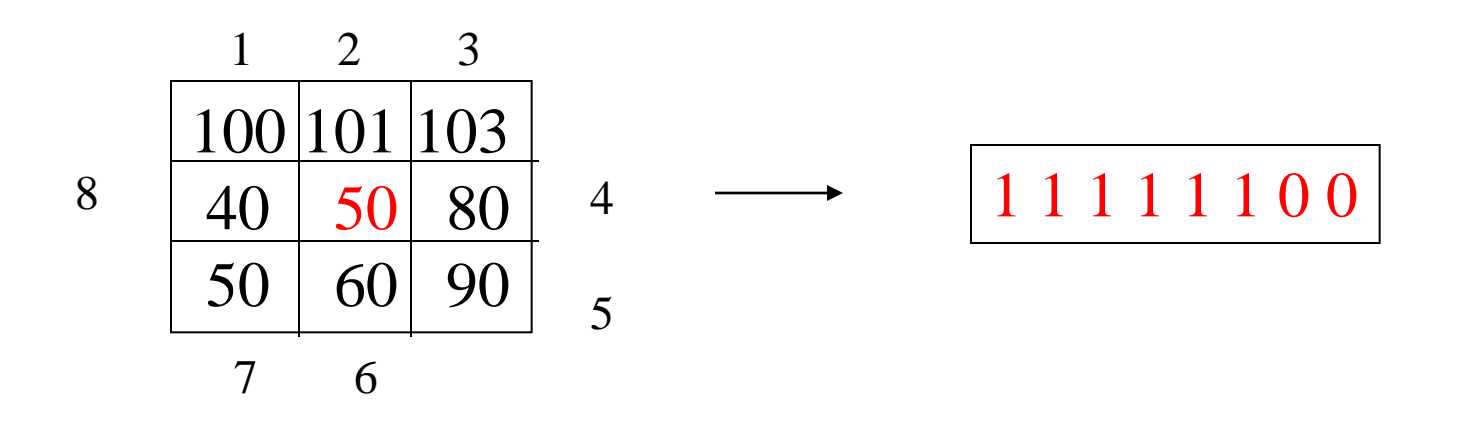

### Example

Fids (Flexible Image Database System) is retrieving images similar to the query image using LBP texture as the texture measure and comparing their LBP histograms

#### **Fids demo**

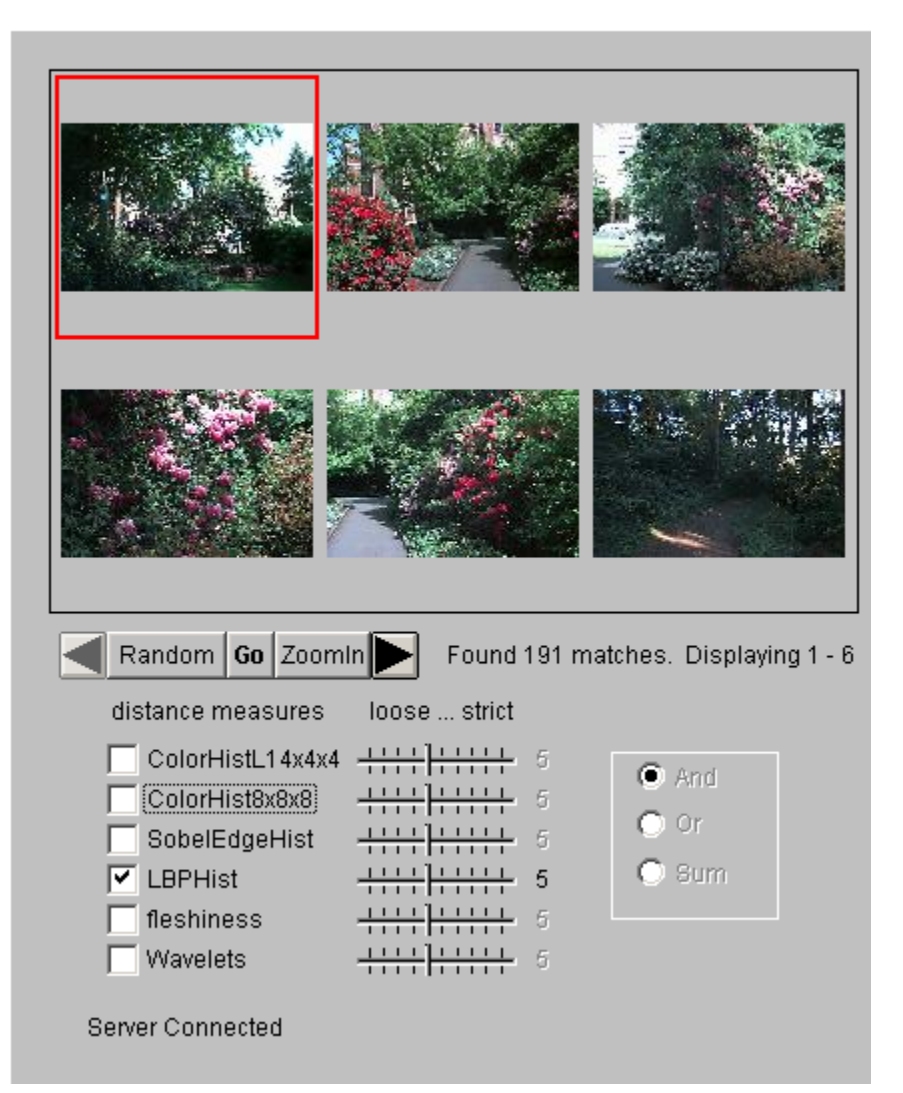

#### Example

#### **Fids demo**

Low-level measures don't always find semantically similar images.

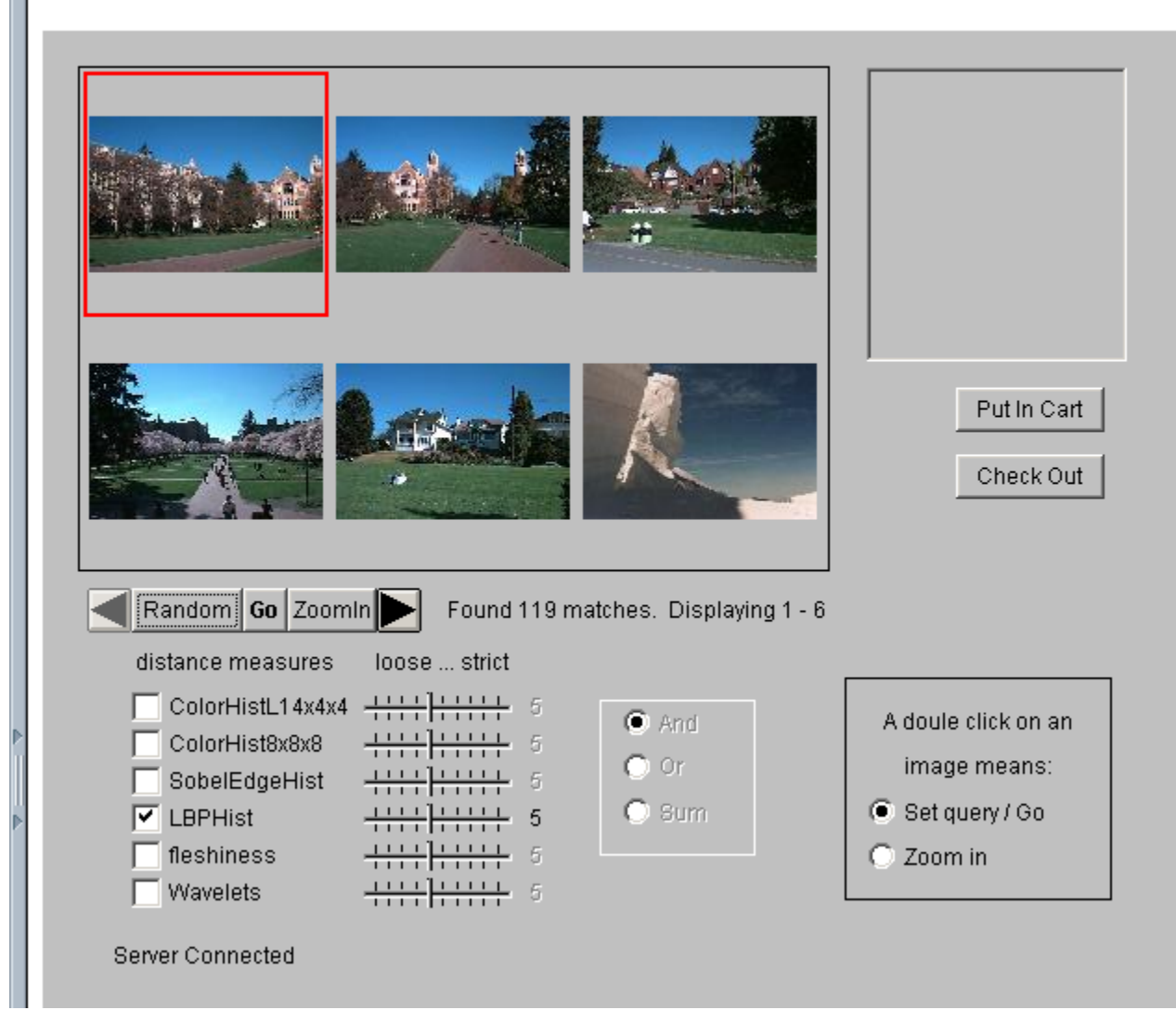

## Co-occurrence Matrix Features

A co-occurrence matrix is a 2D array C in which

- Both the rows and columns represent a set of possible image values.
- $C_d(i,j)$  indicates how many times value *i* co-occurs with value *i* in a particular spatial relationship d.
- The spatial relationship is specified by a vector  $d = (dr, dc)$ .

#### Co-occurrence Example

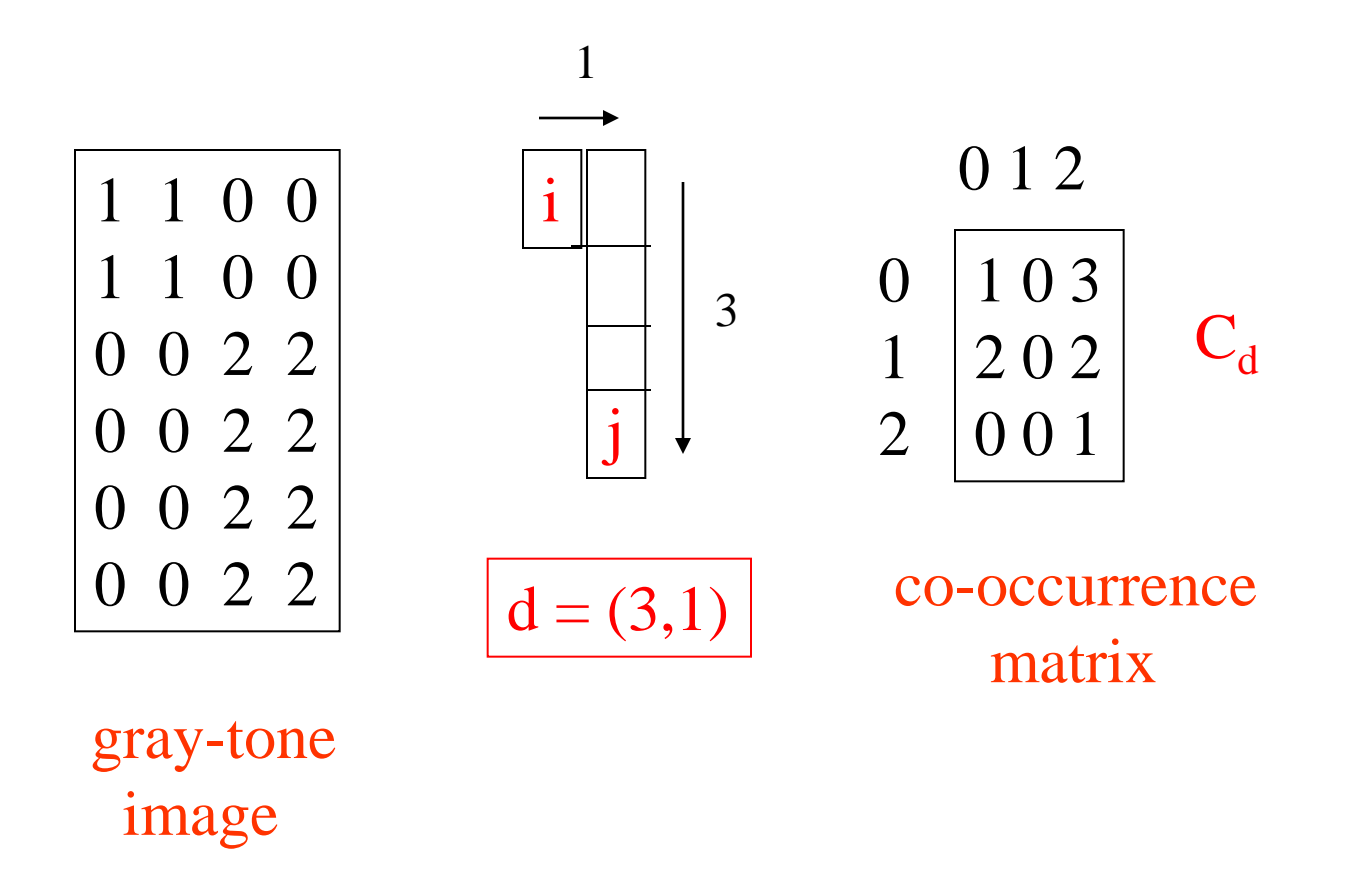

From  $C_d$  we can compute N<sub>d</sub>, the normalized co-occurrence matrix, where each value is divided by the sum of all the values.

## Co-occurrence Features

What do these measure?

$$
Energy = \sum_{i} \sum_{j} N_d^2(i, j) \tag{7.7}
$$

$$
Entropy = -\sum_{i} \sum_{j} N_d(i,j) log_2 N_d(i,j) \tag{7.8}
$$

$$
Contrast = \sum_{i} \sum_{j} (i-j)^2 N_d(i,j) \tag{7.9}
$$

$$
Homogeneity = \sum_{i} \sum_{j} \frac{N_d(i,j)}{1 + |i - j|} \tag{7.10}
$$

$$
Correlation = \frac{\sum_{i} \sum_{j} (i - \mu_{i})(j - \mu_{j}) N_{d}(i, j)}{\sigma_{i} \sigma_{j}} \tag{7.11}
$$

where  $\mu_i$ ,  $\mu_j$  are the means and  $\sigma_i$ ,  $\sigma_j$  are the standard deviations of the row and column sums.

Energy measures uniformity of the normalized matrix.

# But how do you choose d?

- This is actually a critical question with **all** the statistical texture methods.
- Are the "texels" tiny, medium, large, all three ...?
- Not really a solved problem.

Zucker and Terzopoulos suggested using a  $\chi^2$  statistical test to select the value(s) of d that have the most structure for a given class of images.

## Example

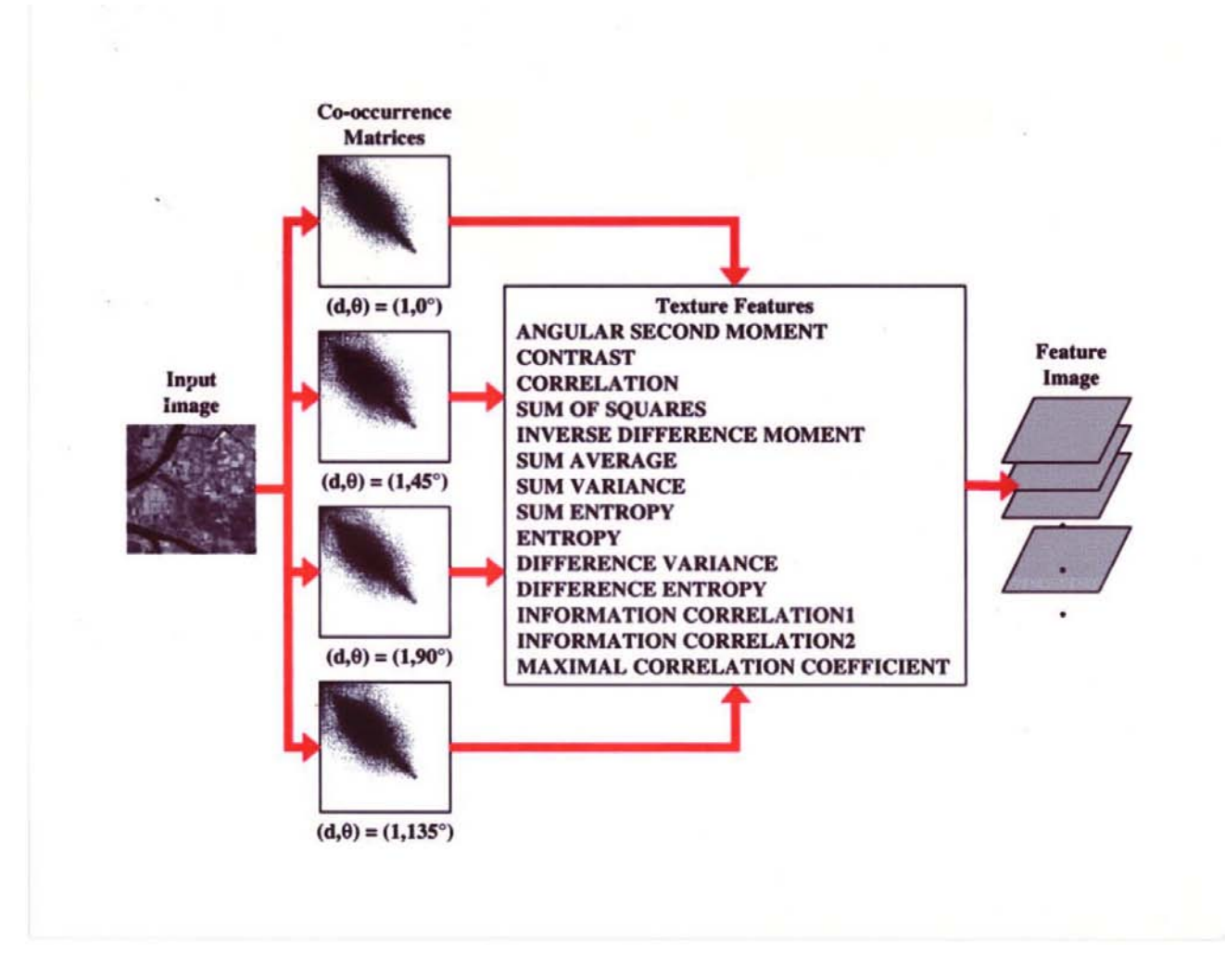

## Laws' Texture Energy Features

- Signal-processing-based algorithms use texture filters applied to the image to create filtered images from which texture features are computed.
- The Laws Algorithm
	- Filter the input image using texture filters.
	- Compute texture energy by summing the absolute value of filtering results in local neighborhoods around each pixel.
	- Combine features to achieve rotational invariance.

## Law's texture masks (1)

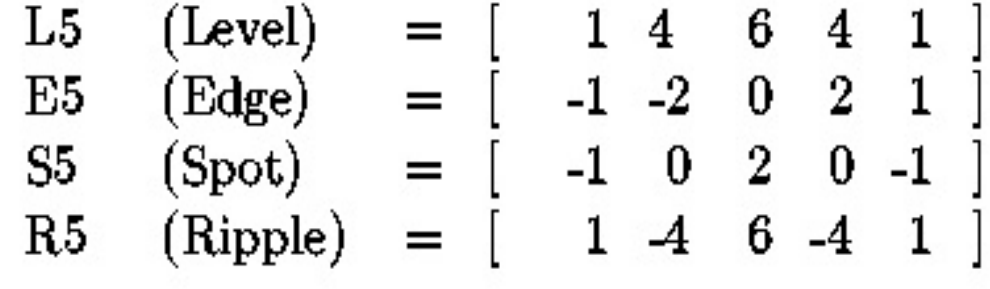

- $\bullet$  (L5) (Gaussian) gives a center-weighted local average
- $\bullet$  (E5) (gradient) responds to row or col step edges
- $\bullet$  (S5) (LOG) detects spots
- $\bullet$  (R5) (Gabor) detects ripples

## Law's texture masks (2)

Creation of 2D Masks

• 1D Masks are "multiplied" to construct 2D masks: mask E5L5 is the "product" of E5 and L5 -

$$
E5 \begin{bmatrix} -1 \\ -2 \\ 0 \\ 2 \\ 1 \end{bmatrix} \times \begin{bmatrix} 1 & 4 & 6 & 4 & 1 \end{bmatrix} = \begin{bmatrix} -1 & -4 & -6 & -4 & -1 \\ -2 & -8 & -12 & -8 & -1 \\ 0 & 0 & 0 & 0 & 0 \\ 2 & 8 & 12 & 8 & 2 \\ 1 & 4 & 6 & 4 & 1 \end{bmatrix}
$$

E5L5

## 9D feature vector for pixel

- Subtract mean neighborhood intensity from (center) pixel
- Apply 16 5x5 masks to get 16 filtered images  $F_k$ , k=1 to 16
- Produce 16 texture energy maps using 15x15 windows  $E_k[r,c] = \sum |F_k[i,j]|$
- Replace each distinct pair with its average map:
- 9 features (9 filtered images) defined as follows:

L5S5/S5L5  $L5E5/E5L5$  $L5R5/R5L5$ **E5E5** E5S5/S5E5 E5R5/R5E5 S5R5/R5S5 **S5S5**  ${\rm R5R5}$ 

## Laws Filters

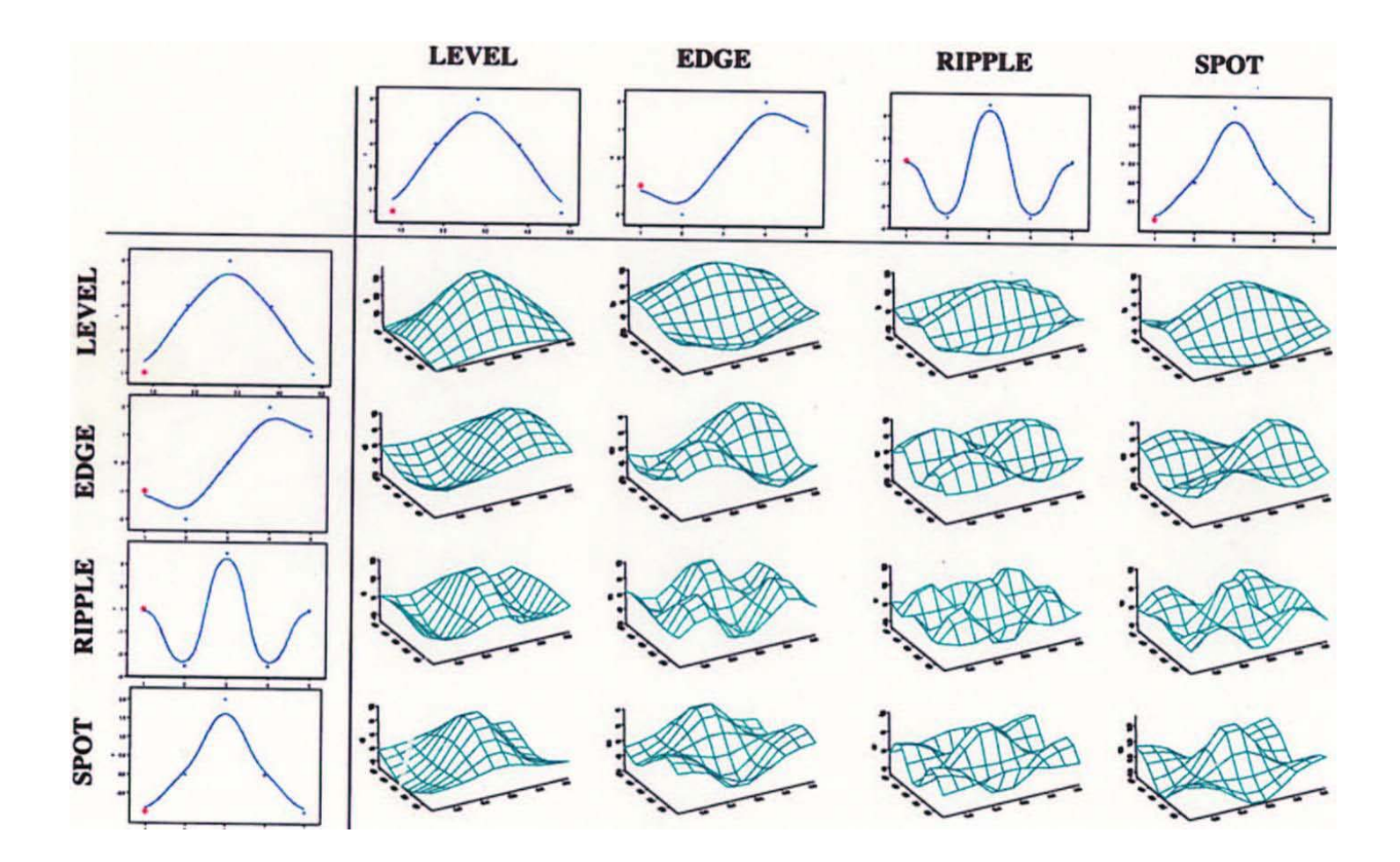

## Laws Process

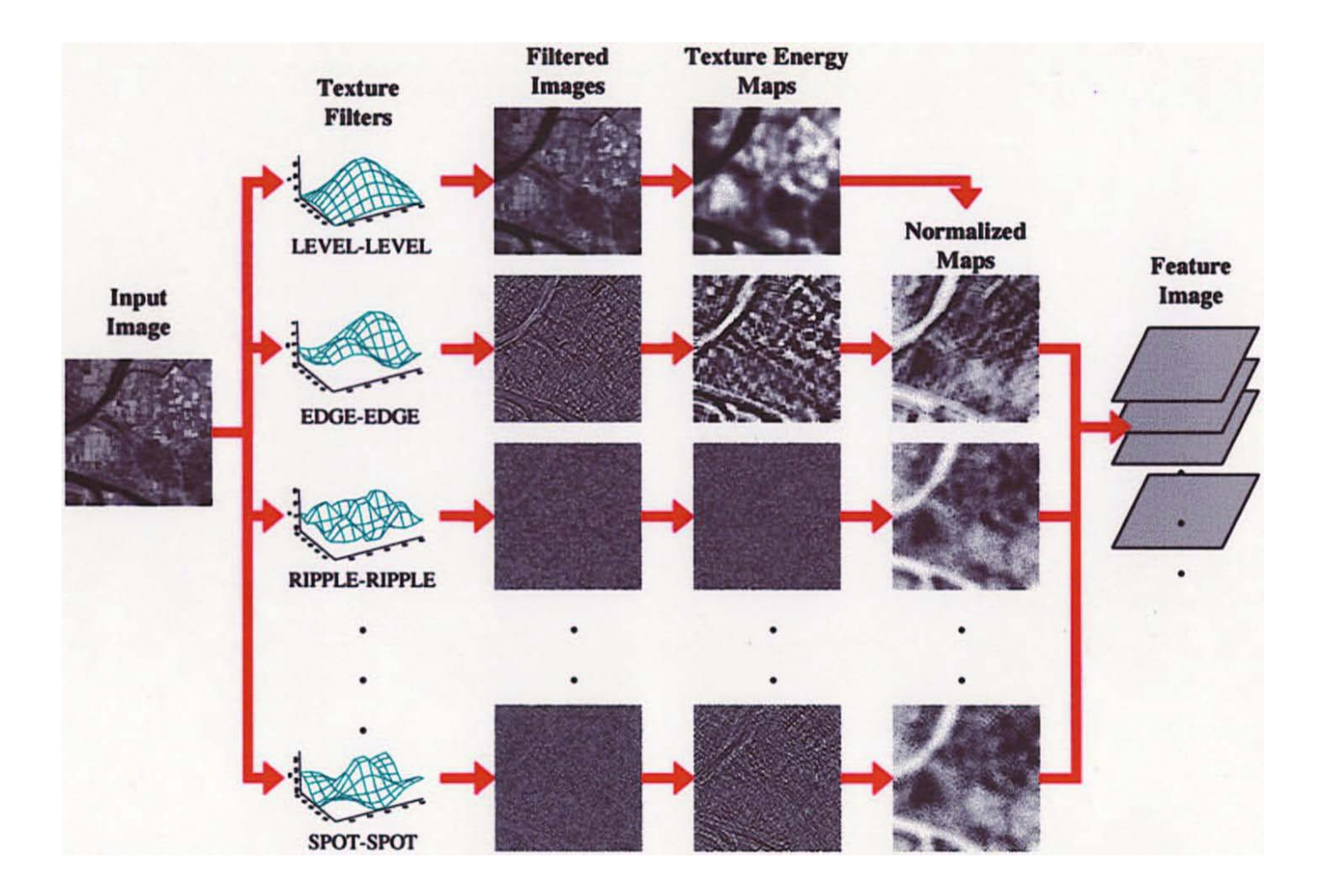

### Example: Using Laws Features to Cluster

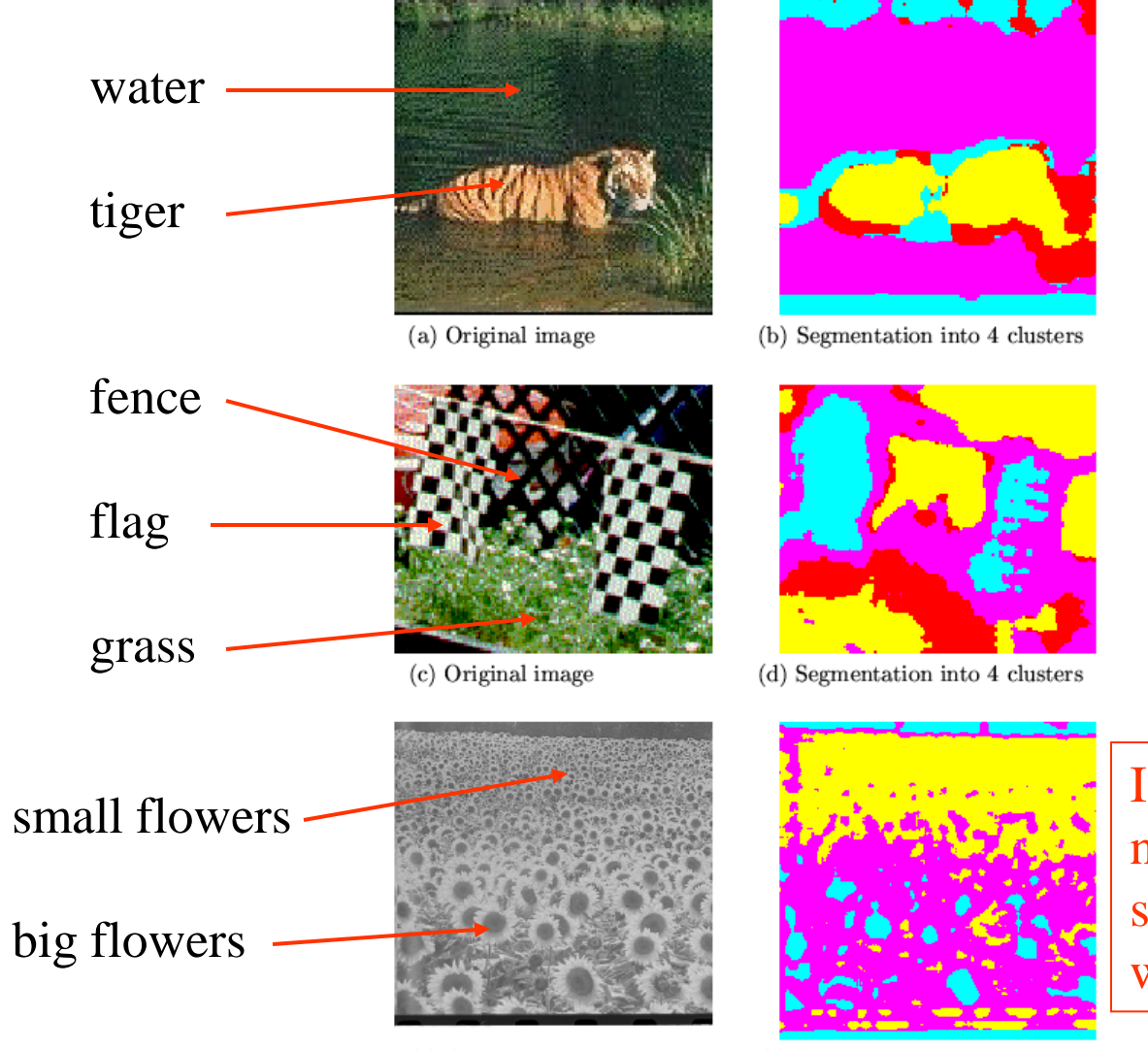

(e) Original image

(f) Segmentation into 3 clusters

Is there a neighborhood size problem with Laws?

#### Features from sample images

Table 7.2: Laws texture energy measures for major regions of the images of Figure 7.8.

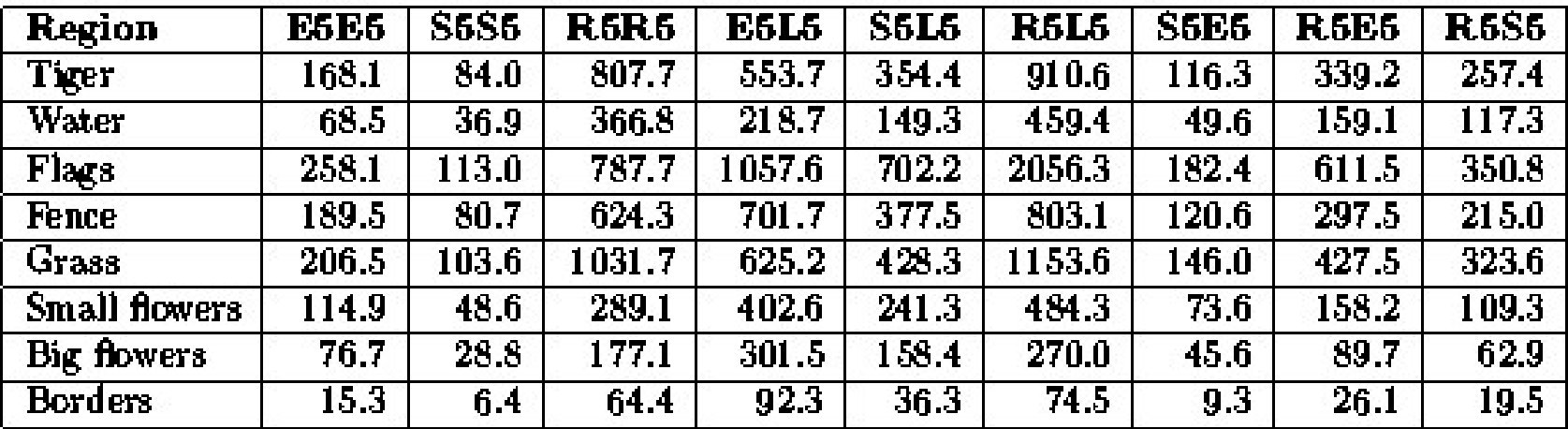

#### Gabor Filters

- Similar approach to Laws
- Wavelets at different frequencies and different orientations

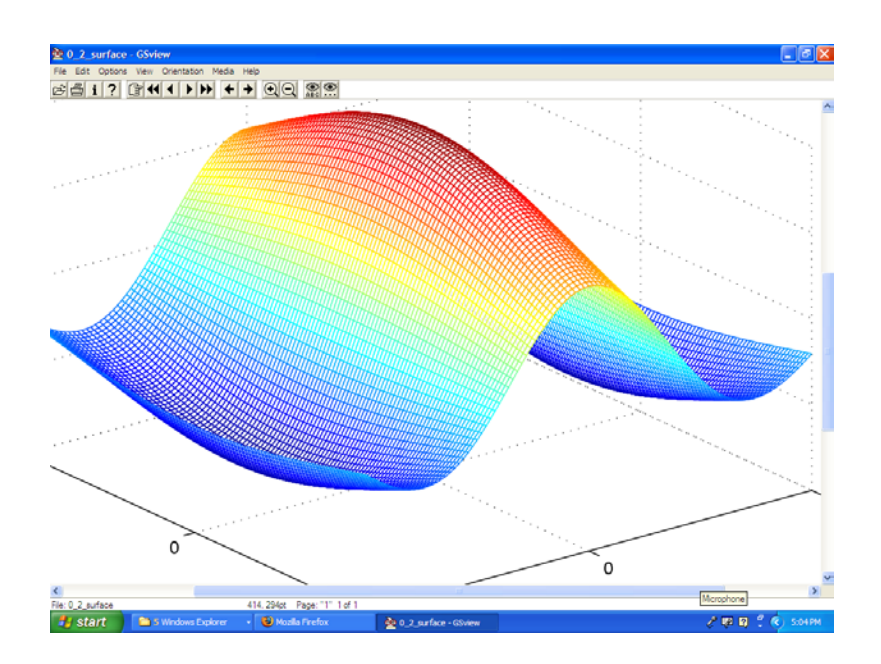

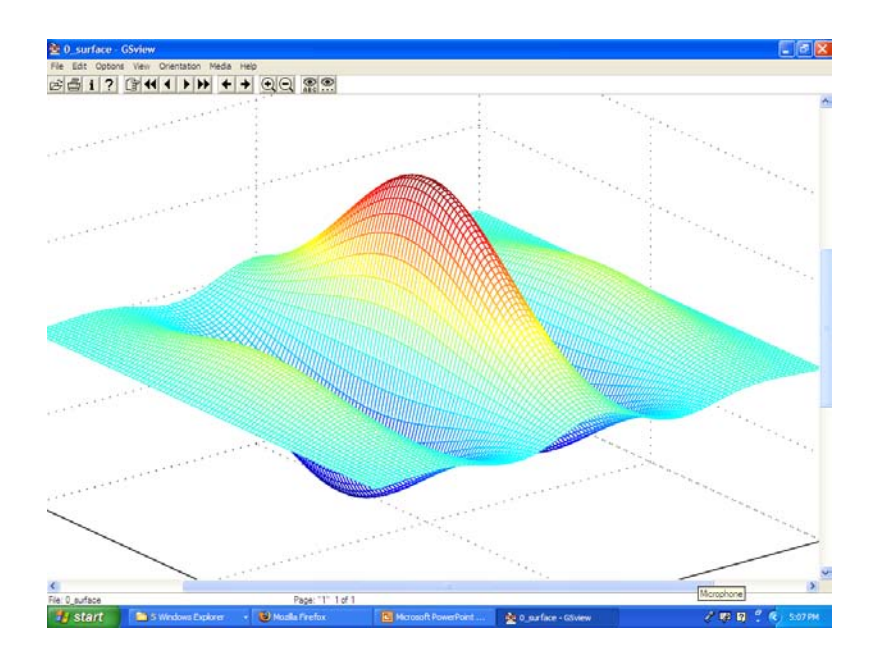

#### Gabor Filters

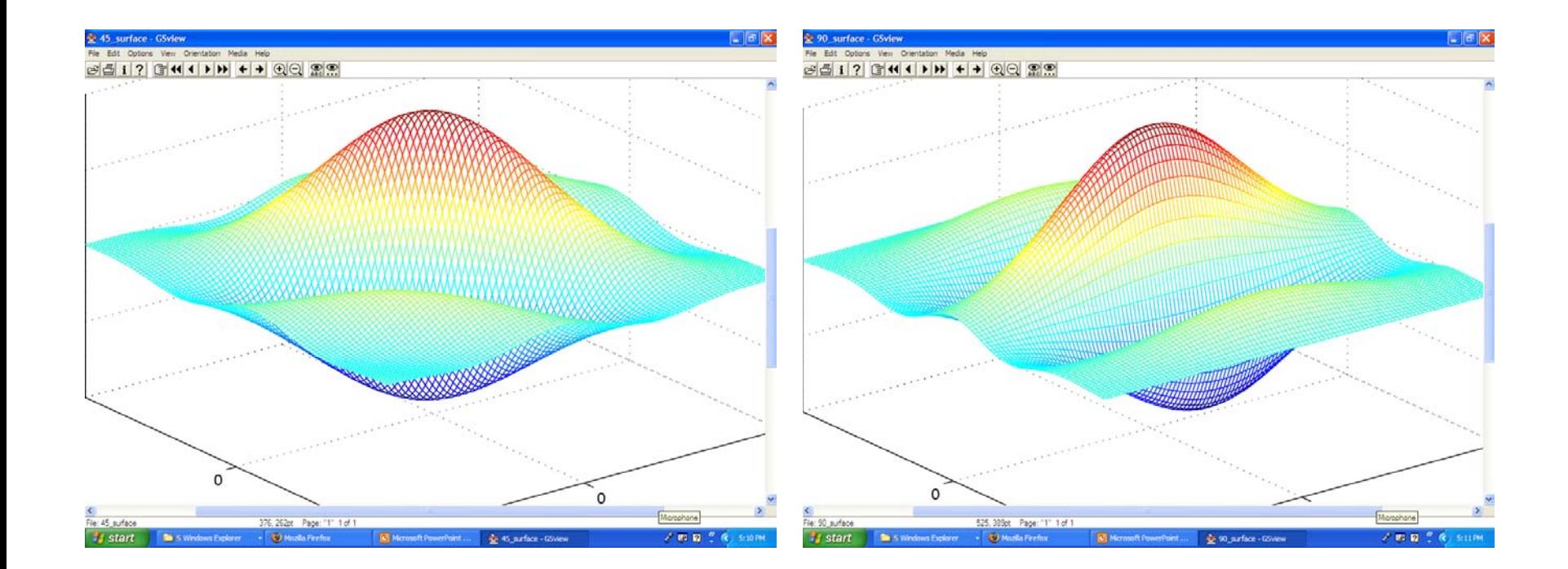

#### Gabor Filters

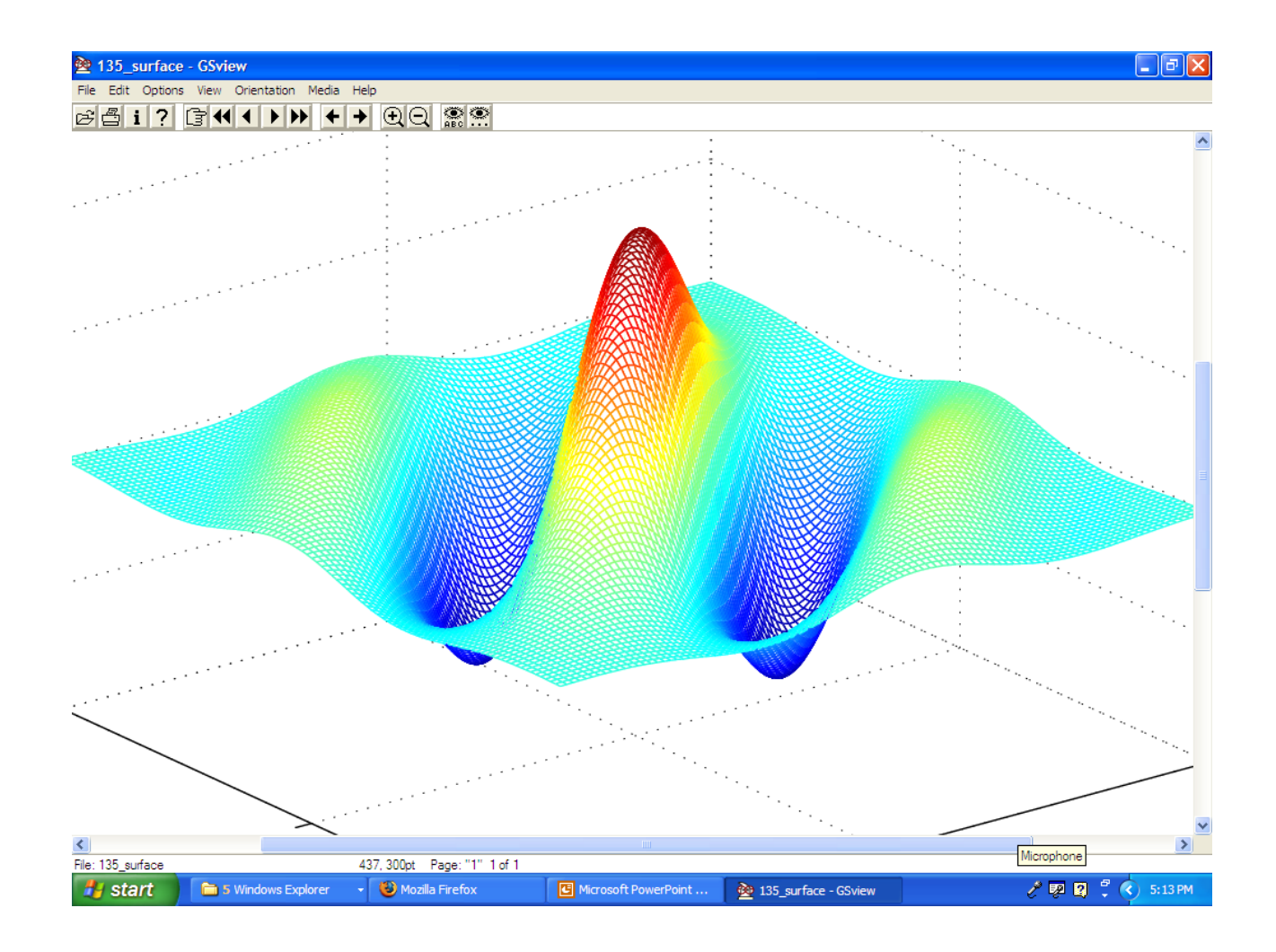

### Segmentation with Color and Gabor-Filter Texture (Smeulders)

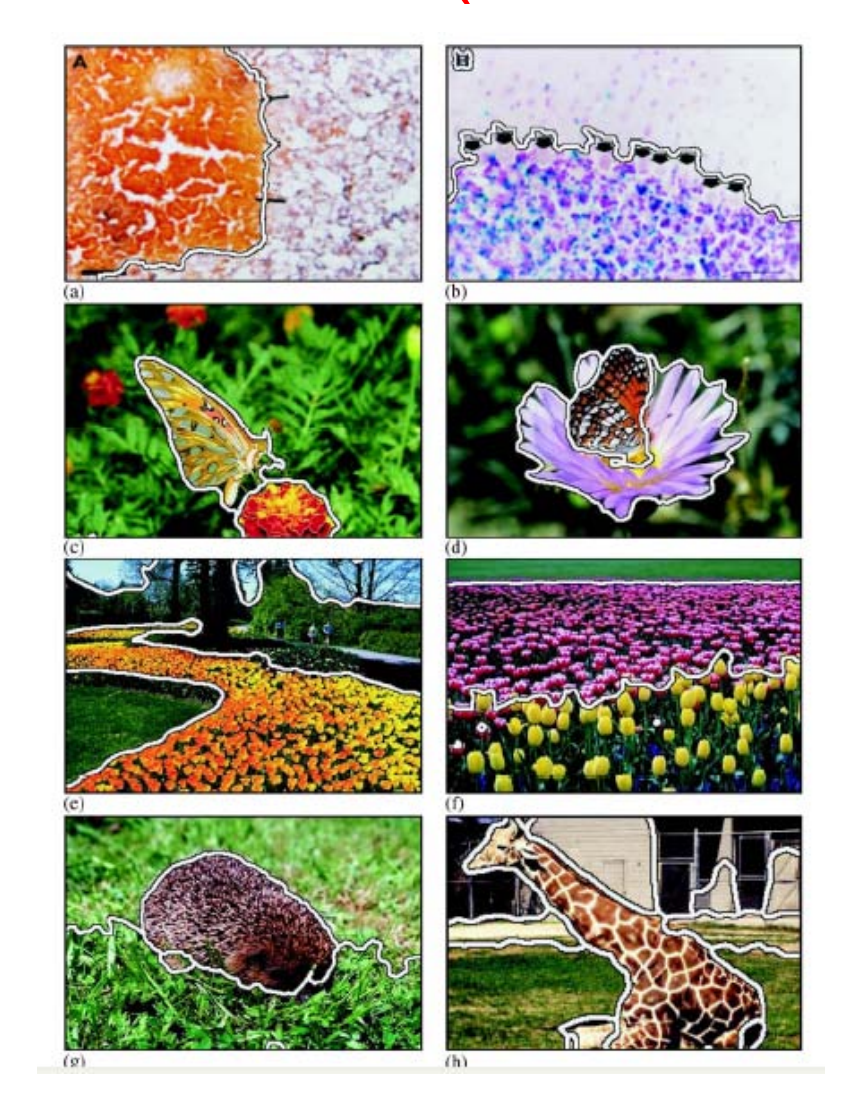

#### A classical texture measure: Autocorrelation function

- Autocorrelation function can detect repetitive patterns of texels
- Also defines fineness/coarseness of the texture
- Compare the dot product (energy) of non shifted image with a shifted image

$$
\rho(dr, dc) = \frac{\sum_{r=0}^{N} \sum_{c=0}^{N} I[r,c]I(r+dr,c+dc]}{\sum_{r=0}^{N} \sum_{c=0}^{N} I^{2}[r,c]} \\
= \frac{I[r,c] \circ I_{d}[r,c]}{I[r,c] \circ I[r,c]}
$$

## Interpreting autocorrelation

- Coarse texture  $\rightarrow$  function drops off slowly
- Fine texture  $\rightarrow$  function drops off rapidly
- Can drop differently for r and c
- Regular textures  $\rightarrow$  function will have peaks and valleys; peaks can repeat far away from [0, 0]
- Random textures  $\rightarrow$  only peak at [0, 0]; breadth of peak gives the size of the texture

## Fourier power spectrum

- High frequency power  $\rightarrow$  fine texture
- Concentrated power  $\rightarrow$  regularity
- Directionality  $\rightarrow$  directional texture

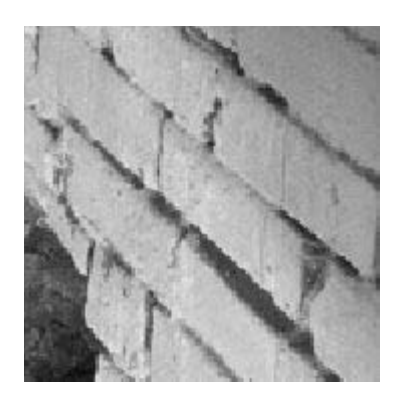

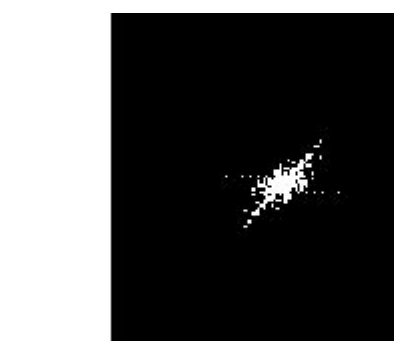

#### Blobworld Texture Features

- Choose the best scale instead of using fixed scale(s)
- Used successfully in color/texture segmentation in Berkeley's Blobworld project

### Feature Extraction

- Input: image
- Output: pixel features
	- Color features
	- Texture features
	- Position features
- Algorithm: Select an appropriate scale for each pixel and extract features for that pixel at the selected scale

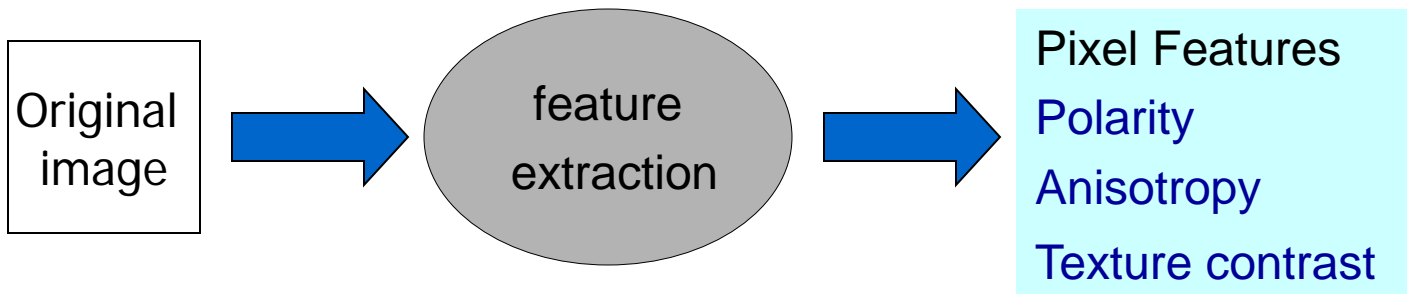

### Texture Scale

- Texture is a local neighborhood property.
- Texture features computed at a wrong scale can lead to confusion.
- Texture features should be computed at a scale which is appropriate to the local structure being described.

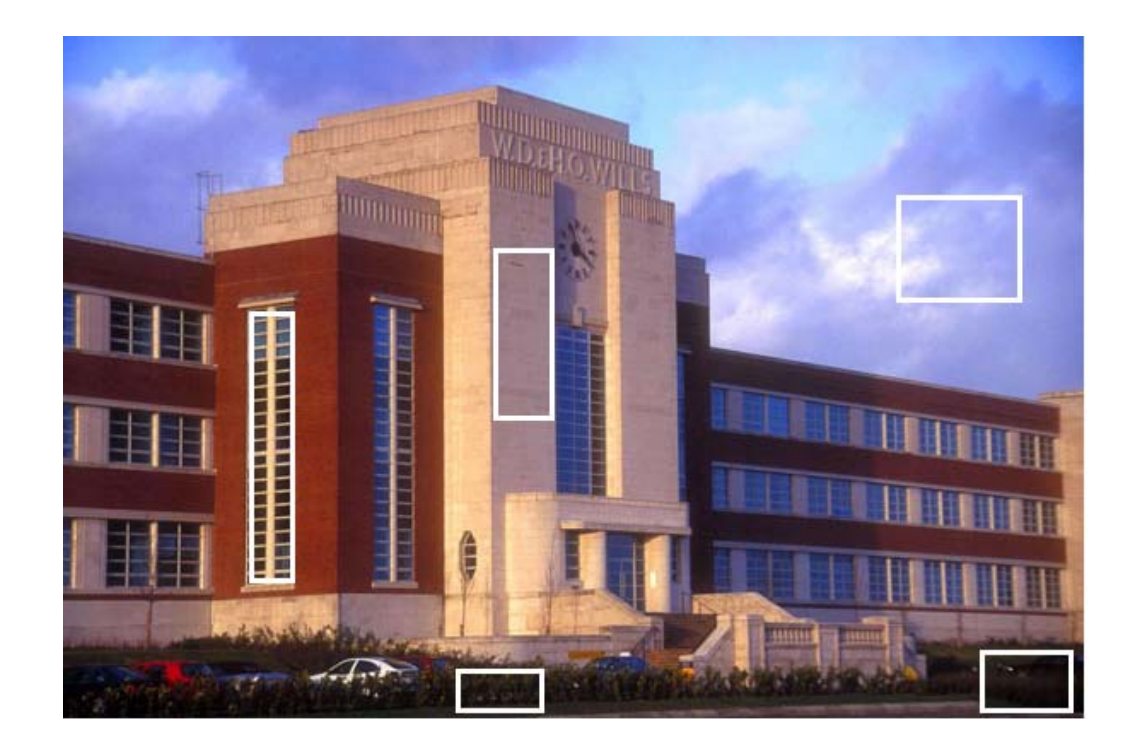

The white rectangles show some sample texture scales from the image.

#### Scale Selection Terminology

- Gradient of the L<sup>\*</sup> component (assuming that the image is in the L\*a\*b\* color space) :▼I Ax Iy
- Symmetric Gaussian  $G_{\sigma}(x, y) = G_{\sigma}(x) * G_{\sigma}(y)$

• Second moment matrix:  $M_{\sigma}$  (x, y)=  $G_{\sigma}$  (x, y) \* ( $\blacktriangledown I)(\blacktriangledown I)^{T}$  $I_x^2$   $I_xI_y$  $I_xI_y$   $I_y^2$ 

Notes:  $G_{\sigma}$  (x, y) is a separable approximation to a Gaussian. σ is the standard deviation of the Gaussian [0, .5, … 3.5]. σ controls the size of the window around each pixel [1 2 5 10 17 26 37 50].  $M_{\sigma}(x,y)$  is a 2X2 matrix and is computed at different scales defined by σ.

#### Scale Selection (continued)

Make use of polarity (a measure of the extent to which the gradient vectors in a certain neighborhood all point in the same direction) to select the scale at which  $M_{\sigma}$  is computed

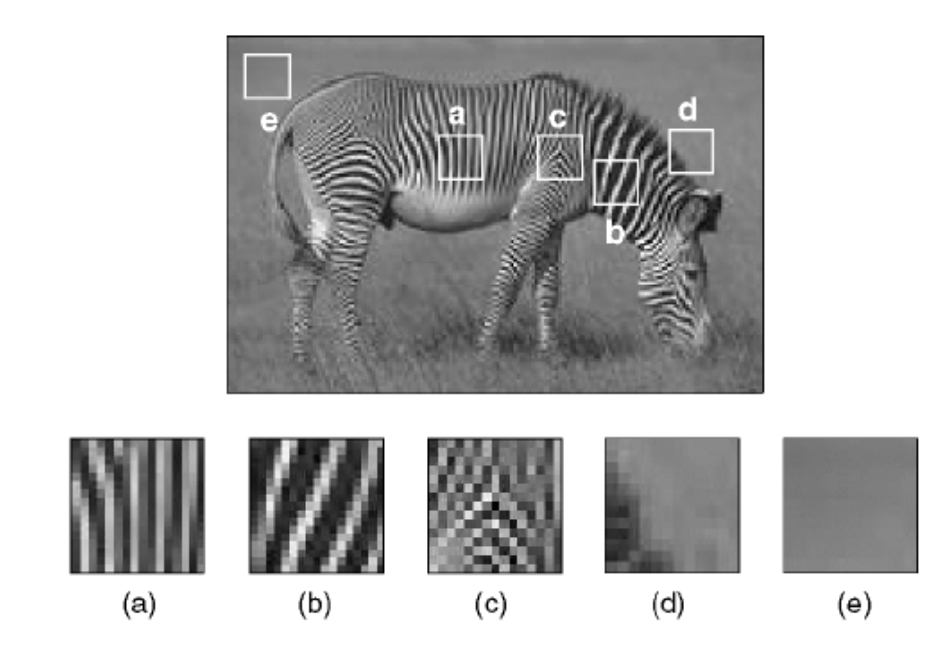

Edge: polarity is close to 1 for all scales σ Texture: polarity varies with σ Uniform: polarity takes on arbitrary values

#### Scale Selection (continued)

#### polarity  $p_{\sigma}$

$$
p_{\sigma} = \frac{|E_+ - E_-|}{E_+ + E_-}
$$
  
\n
$$
E_+ = \sum_{x,y} G_{\sigma}(x,y) [\nabla I \cdot \hat{n}]_+
$$
  
\n
$$
E_- = \sum_{x,y} G_{\sigma}(x,y) [\nabla I \cdot \hat{n}]_-
$$

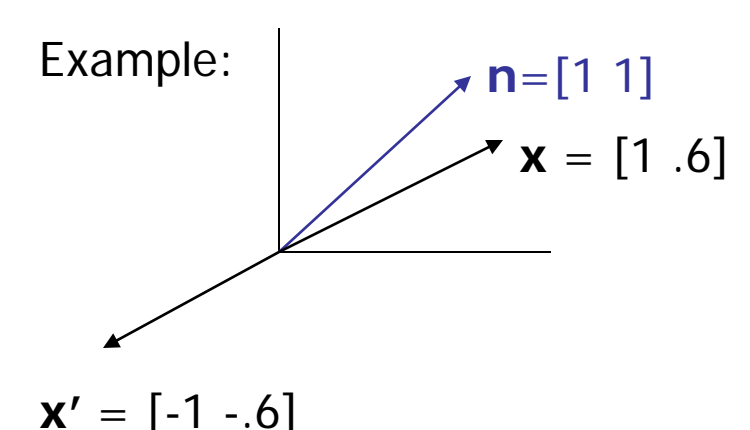

- **n** is a unit vector perpendicular to the dominant orientation.
- The notation  $[x]$  + means x if  $x > 0$  else 0

The notation [x]- means x if  $x < 0$  else 0

• We can think of  $E^+$  and  $E^-$  as measures of how many gradient vectors in the window are on the positive side and how many are on the negative side of the dominant orientation in the window.

### Scale Selection (continued)

- Texture scale selection is based on the derivative of the polarity with respect to scale σ.
- Algorithm:
	- 1. Compute polarity at every pixel in the image for  $\sigma_k = k/2$ ,  $(k = 0, 1...7).$
	- 2. Convolve each polarity image with a Gaussian with standard deviation 2k to obtain a smoothed polarity image.
	- 3. For each pixel, the selected scale is the first value of σ for which the difference between values of polarity at successive scales is less than 2 percent.

#### Texture Features Extraction

- Extract the texture features at the selected scale
	- Polarity (polarity at the selected scale) :  $p = p_{\sigma^*}$
	- Anisotropy :  $a = 1 \lambda_2 / \lambda_1$

 $\lambda_1$  and  $\lambda_2$  denote the eigenvalues of M<sub>σ</sub>

 $\lambda_2$  /  $\lambda_1$  measures the degree of orientation: when  $\lambda_1$  is large compared to  $\lambda_2$  the local neighborhood possesses a dominant orientation. When they are close, no dominant orientation. When they are small, the local neighborhood is constant.

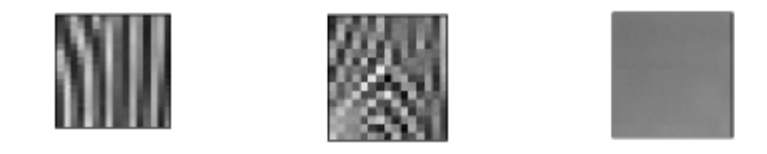

– Local Contrast:  $C = 2(\lambda_1 + \lambda_2)^{3/2}$ 

A pixel is considered homogeneous if  $\lambda 1 + \lambda 2 < a$  local threshold

## Blobworld Segmentation Using Color and Texture

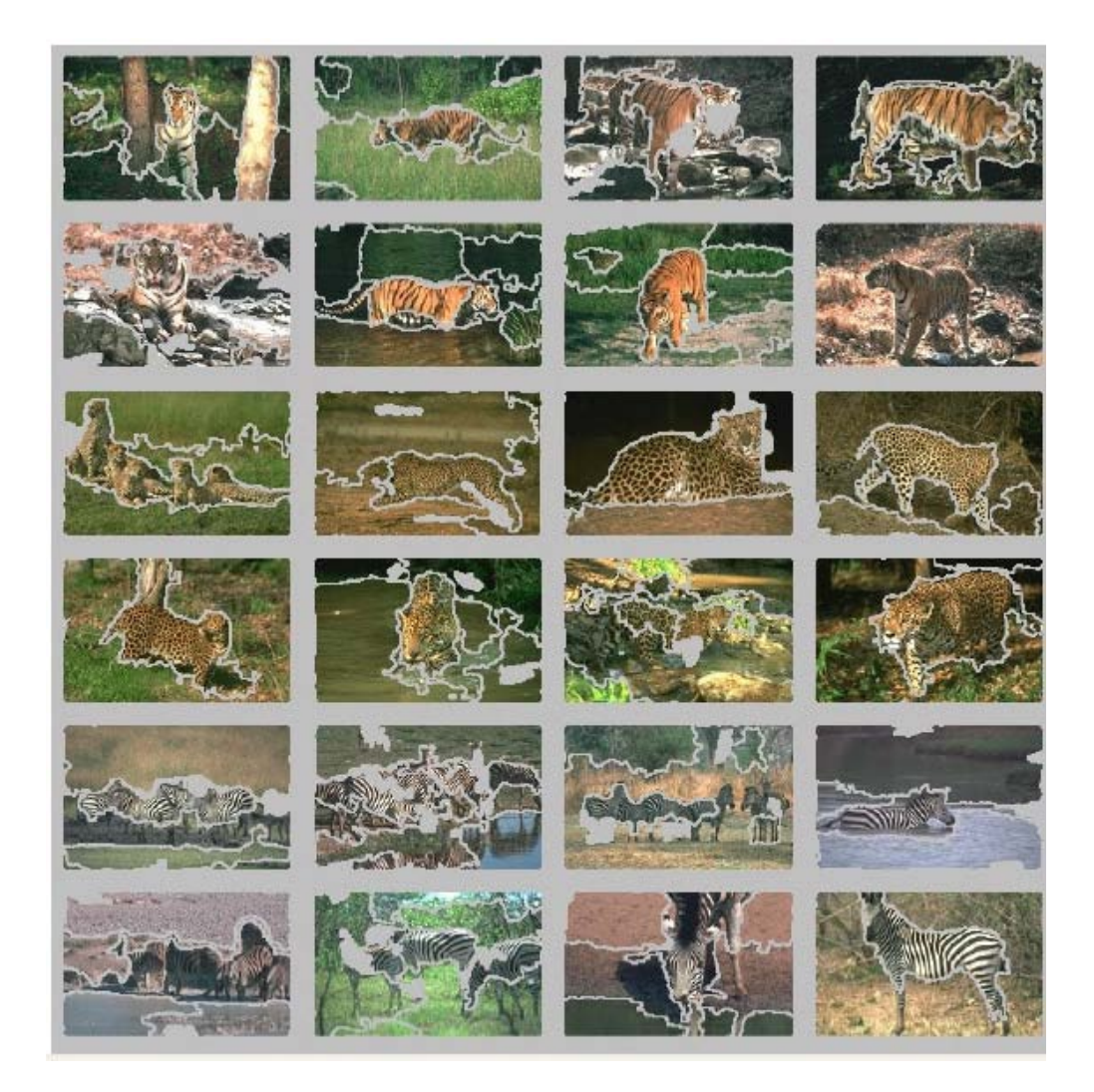

### Application to Protein Crystal Images

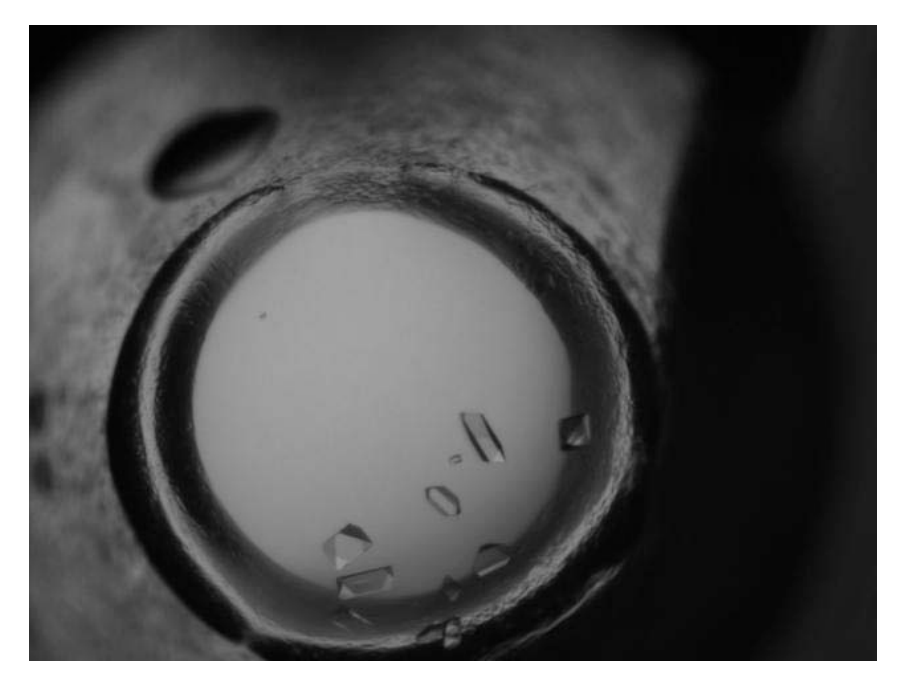

Original image in PGM (Portable Gray Map ) format

- K-mean clustering result (number of clusters is equal to 10 and similarity measure is Euclidean distance)
- Different colors represent different textures

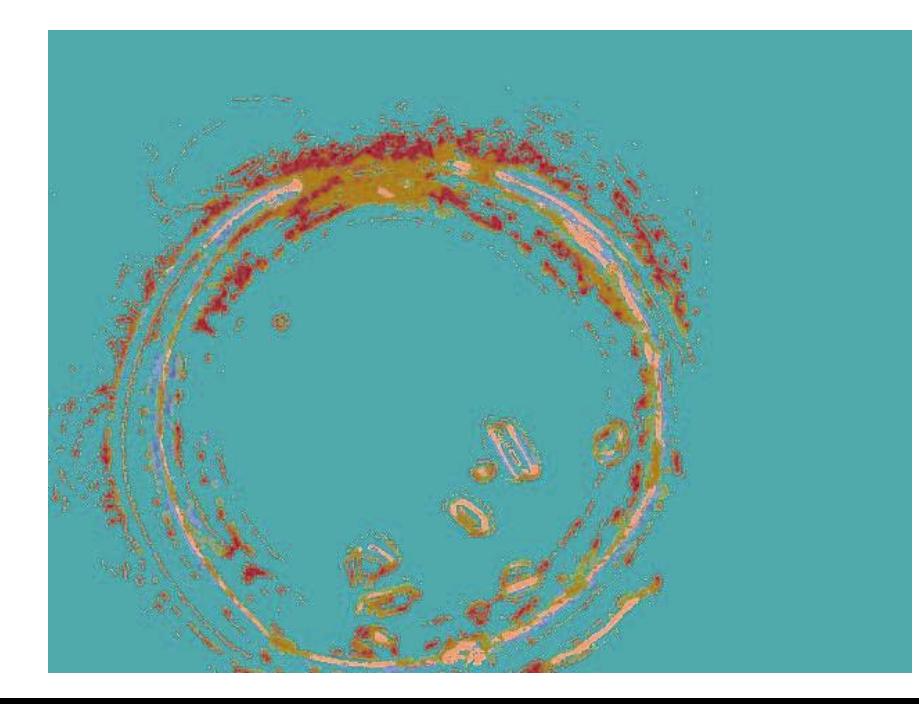

#### Application to Protein Crystal Images

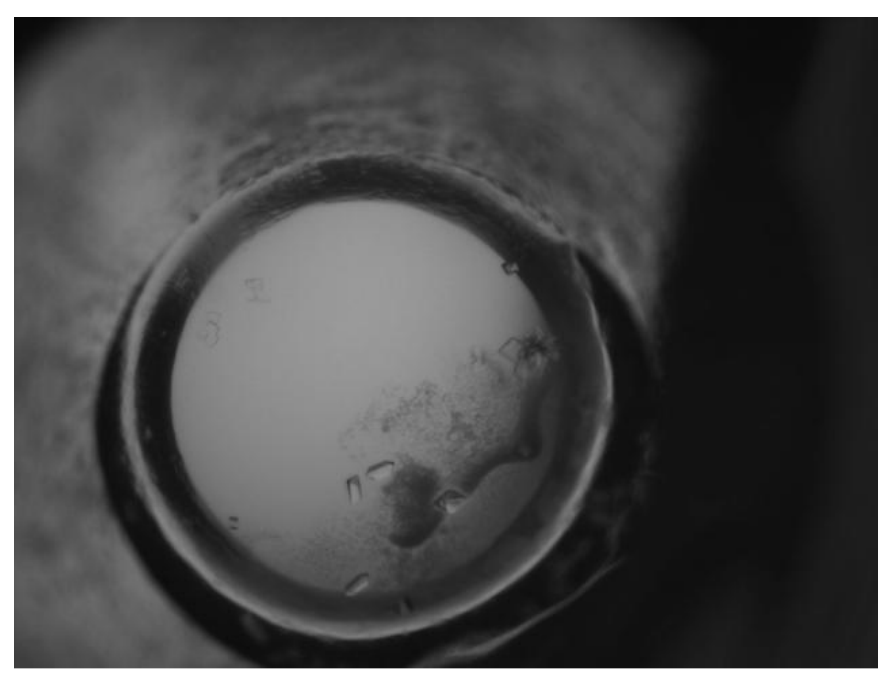

Original image in PGM (Portable Gray Map ) format

- K-mean clustering result (number of clusters is equal to 10 and similarity measure is Euclidean distance)
- Different colors represent different textures

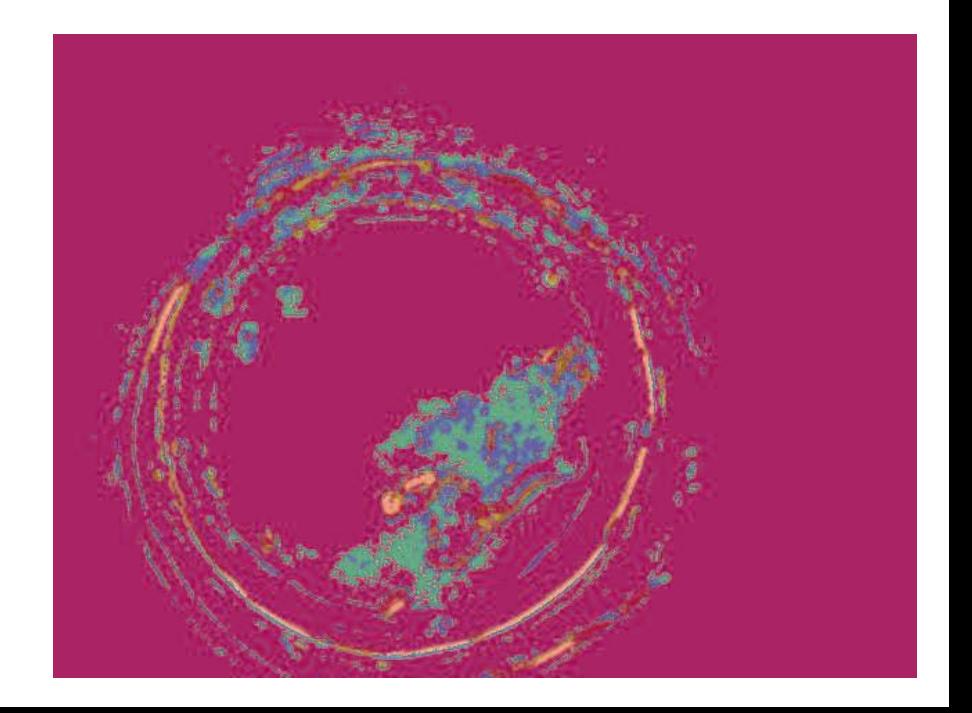

#### References

- Chad Carson, Serge Belongie, Hayit Greenspan, and Jitendra Malik. "Blobworld: Image Segmentation Using Expectation-Maximization and Its Application to Image Querying." IEEE Transactions on Pattern Analysis and Machine Intelligence 2002; Vol 24. pp. 1026-38.
- W. Forstner, "A Framework for Low Level Feature Extraction," Proc. European Conf. Computer Vision, pp. 383-394, 1994.